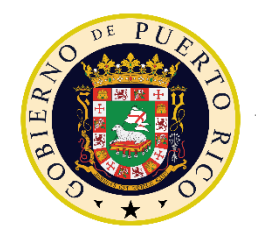

### GOBIERNO DE PUERTO RICO

 DEPARTAMENTO DE EDUCACIÓN Subsecretaría para Asuntos Académicos y Programáticos

26 de agosto de 2020

Subsecretario asociado, subsecretaria de Administración, secretario asociado de Educación Especial, secretarios auxiliares, directores de divisiones, institutos y oficinas, gerentes y subgerentes, directores de áreas y programas, superintendentes regionales, superintendentes de escuelas, superintendentes auxiliares, facilitadores docentes, directores de escuela y maestros

#### [ENLACE FIRMADO](http://intraedu.dde.pr/Comunicados%20Oficiales/Forms/AllItems.aspx)

Prof.<sup>a</sup> Aixamar González Martínez Subsecretaria

#### **CONTINUACIÓN DE LA SEGUNDA FASE DEL PROYECTO DE-INNOVA: DESARROLLO PROFESIONAL Y** *ASSESSMENT*

Como parte del proceso de desarrollo de profesional de alta calidad, durante los días del 3 al 6 de agosto, el **66 %** del personal docente y docente administrativo completó los adiestramientos del proyecto DE-INNOVA. Como continuación de la segunda fase, **los maestros transitorios, directores, consejeros escolares, trabajadores sociales, facilitadores docentes, superintendentes de escuela y todo personal que no ha completado** algún taller sincrónico o el *assessment*, podrán tomar los talleres, en un período establecido. Los talleres asincrónicos relacionados con el uso de los dispositivos, aspectos básicos para la integración tecnológica o el primer taller de su ruta de innovación, están disponibles para ser completados a su propio ritmo en el siguiente enlace: [https://deinnova.forwardlearning.com.](https://deinnova.forwardlearning.com/)

Para los cursos básicos del uso de los dispositivos se requiere haber tomado las sesiones sincrónicas según los siguientes pasos:

- Ver el calendario **(anejo)** y acceder al enlace, el día que le corresponde el adiestramiento que necesite, es importante señalar, que **cada adiestramiento contará con un enlace único**.
- Las sesiones sincrónicas se ofrecerán mediante la plataforma *TEAMS LIVE.* Debe ingresar con su dirección de correo electrónico: @miescuela.pr, @de.pr.gov o @itec.pr y la contraseña (*password*) que siempre ha utilizado para acceder a su cuenta de *Microsoft Office 365*. Para conocer cómo acceder correctamente, puede ver el video titulado: ¿Cómo puedo tener acceso al *Microsoft Teams* institucional?, en el siguiente enlace: [https://youtu.be/zqFsDDAjyu4.](https://youtu.be/zqFsDDAjyu4)

P.O. Box 190759, San Juan, PR 00919-0759 • Tel.: (787)773-3520

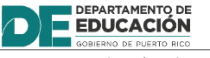

El Departamento de Educación no discrimina de ninguna manera por razón de edad, raza, color, sexo, nacimiento, condición de veterano, ideología política o religiosa, origen o condición social, orientación sexual o identidad de género, discapacidad o im pedimento físico o mental; ni por ser víctima de violencia doméstica, agresión sexual o acecho.

De tener algún problema con su contraseña, puede acceder al siguiente enlace: [helpdesk@de.pr.gov.](mailto:helpdesk@de.pr.gov)

Luego de culminar el taller sincrónico, debe acceder al **adiestramiento asincrónico** mediante el siguiente enlace: [https://deinnova.forwardlearning.com](https://deinnova.forwardlearning.com/)**,** para completar el adiestramiento. Si entra por primera vez a esta plataforma, sus credenciales serán las siguientes:

- o Username: de(# de TAL)@miescuela.pr
- o Password: de(# de TAL)@miescuela.pr

Los usuarios con cuentas terminadas en: @de.pr.gov y @itec.pr ingresarán en la plataforma utilizando su correo electrónico asignado.

Ejemplos:

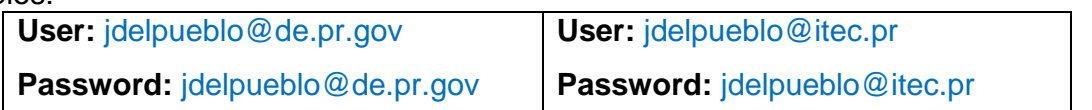

Para más detalles de cómo acceder a la plataforma **DE-INNOVA** puede consultar el siguiente video: [https://youtu.be/avEQ-IX\\_mSk.](https://youtu.be/avEQ-IX_mSk)

Si luego de seguir el procedimiento indicado en el calendario, confronta alguna situación, debe reportar lo sucedido utilizando la forma que aparece en el siguiente enlace: [https://tinyurl.com/yavke7c2.](https://tinyurl.com/yavke7c2) También, puede comunicarse al teléfono: (787) 705-4345. De esta forma, el equipo de Camera Mundi podrá asistirlo.

Por otra parte, el *assessment* estará disponible hasta el **31 de agosto para todo el personal que no haya completado el mismo.** Podrán acceder a la plataforma mediante el siguiente enlace: [https://geeopr.tim-tools.com/public/,](https://geeopr.tim-tools.com/public/) luego, deben validar su entrada a la plataforma utilizando sus credenciales de la siguiente forma:

- o *Username*: correo electrónico institucional y
- o *Password*: # de TAL.

Si tienen dificultad para acceder al *assessment,* pueden comunicarse a: [de.innova@geeopr.com,](mailto:de.innova@geeopr.com) para que la entidad GEEO los pueda apoyar.

Agradeceré la atención que le brinden a este proyecto.

Anejo

**<https://bit.ly/3l6iWMm>**

#### **CONTINUACIÓN DE LA SEGUNDA FASE DEL PROYECTO DE-INNOVA: DESARROLLO PROFESIONAL Y** *ASSESSMENT*

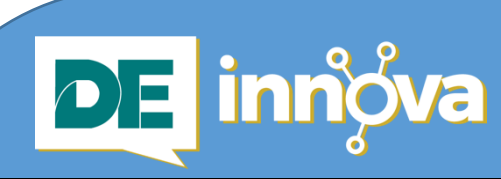

*Sesiones sincrónicas Dispositivos del maestro (DELL) y del estudiante (HP y IPAD)*

## *viernes 28 de agosto*

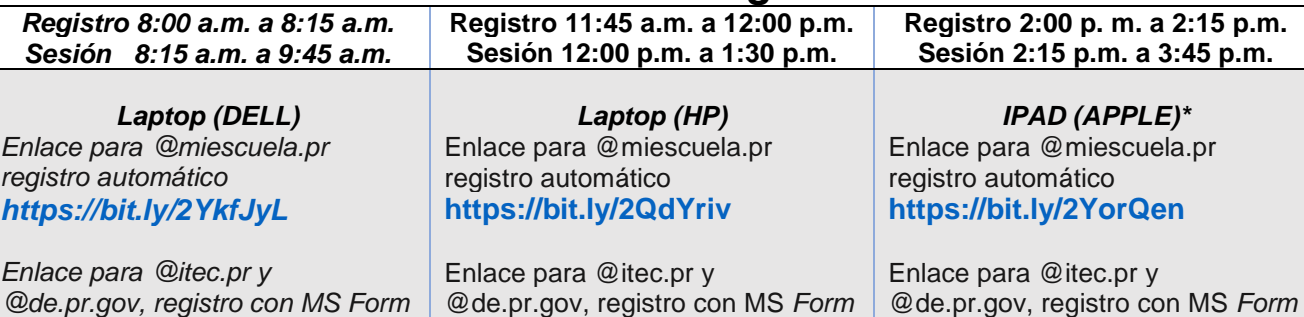

*@de.pr.gov, registro con MS Form <https://bit.ly/34l8t9O>*

# *lunes 31 de agosto*

**<https://bit.ly/2YomVdh>**

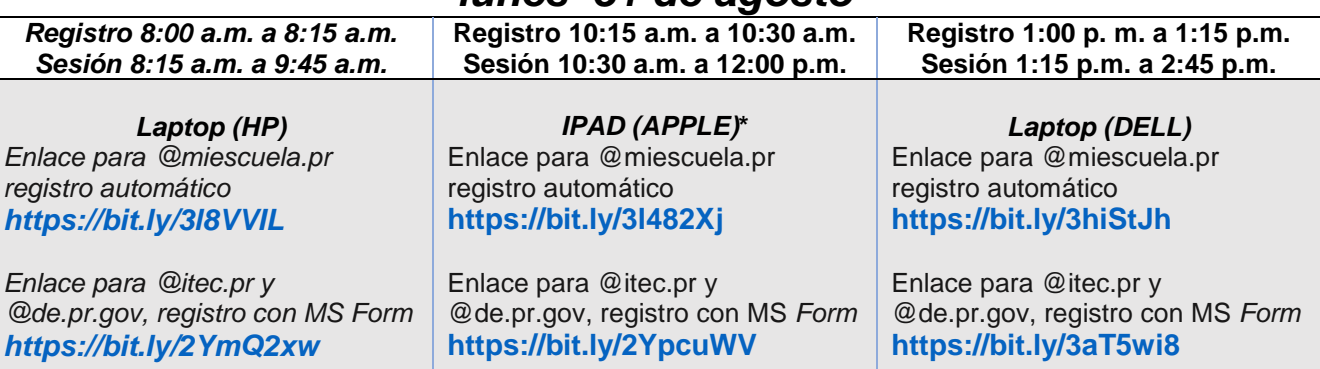

**\* El taller de** *IPAD* **está diseñado para los grados de prekinder a segundo grado.**

**Los horarios varían según el día. Observe cuidadosamente.**